## [2017-New-Exams[70-740 PDF\(Full Version\)113q Downloa](http://www.braindump2go.org/?p=2185)d in Braindump2go[71-80

 2017 March Version New | Microsoft 70-740 Exam Dumps with PDF and VCE Updated in www.Braindump2go.com for Free Share Today! 1.|2017 New Version 70-740 Exam Dumps (PDF & VCE) 113Q&As Download:

http://www.braindump2go.com/70-740.html 2.|2017 New Version 70-740 Exam Questions & Answers Download:

https://1drv.ms/f/s!AvI7wzKf6QBjgwCoWz4eNKXaxOKg QUESTION 71Drag and Drop QuestionYou have a server that runs Windows Server 2016. You install three additional physical disks named Disk1, Disk2, and Disk3. You plan to use these physical disks to store data.You need to create a volume to store data. The solution must prevent data loss in the event of a single disk failure. Which three actions should you perform in sequence? To answer, move the appropnate actions from the list of actions to the answer

area and arrange them in the correct order.

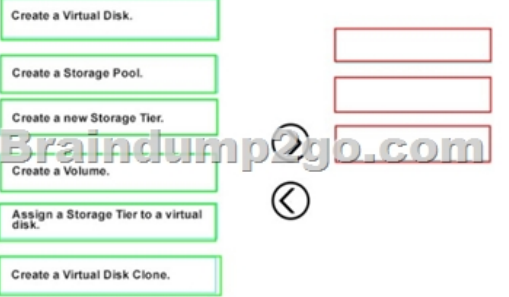

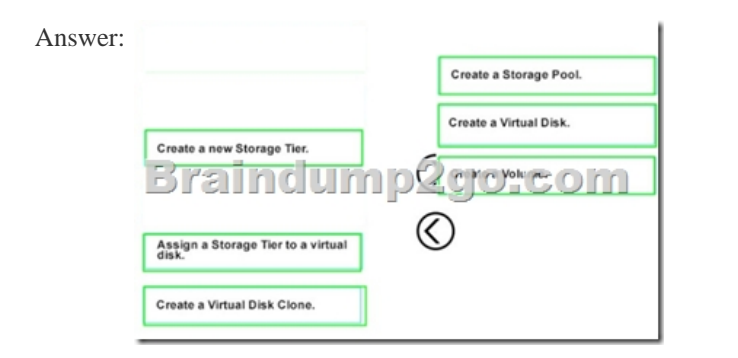

 QUESTION 72Hotspot QuestionYour network contains an Active Directory domain named contoso com. The domain contains a DNS server named Server1.You enable Response Rate Limiting on Server1.You need to prevent Response Rate Limiting from applying to hosts that reside on the network of 10.0.0.0/24.Which cmdlets should you run? To answer, select the appropriate options

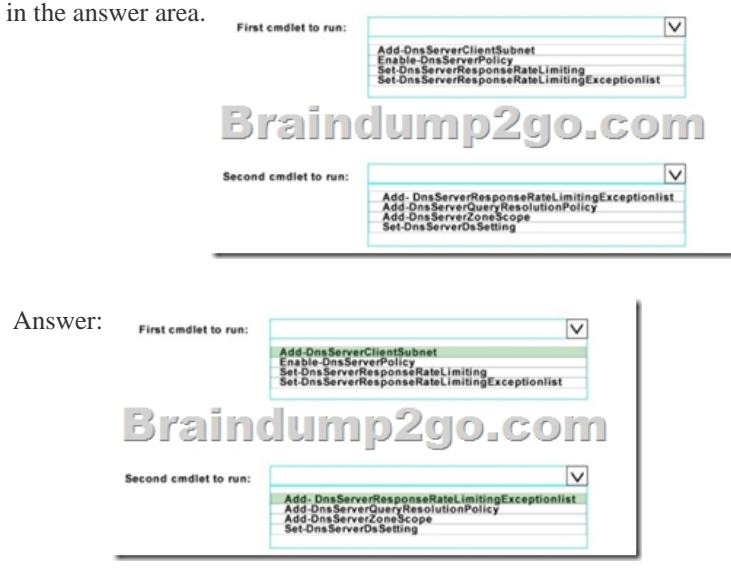

QUESTION 73Drag and Drop QuestionYou install a new Nano Server named Nano1. Nano1 is a member of a workgroup and has

an IP address of 192 1698 1.10[.You have a server named Server1 that runs Windows Server 201](http://www.braindump2go.org/?p=2185)6.From Server1, you need to establish a Windows PowerShell session to Nano1.How should you complete the PowerShell script? To answer, drag the appropriate cmdlets to the correct targets Each cmdlet may be used once, more than once, or not at all. You may need to drag the split bar

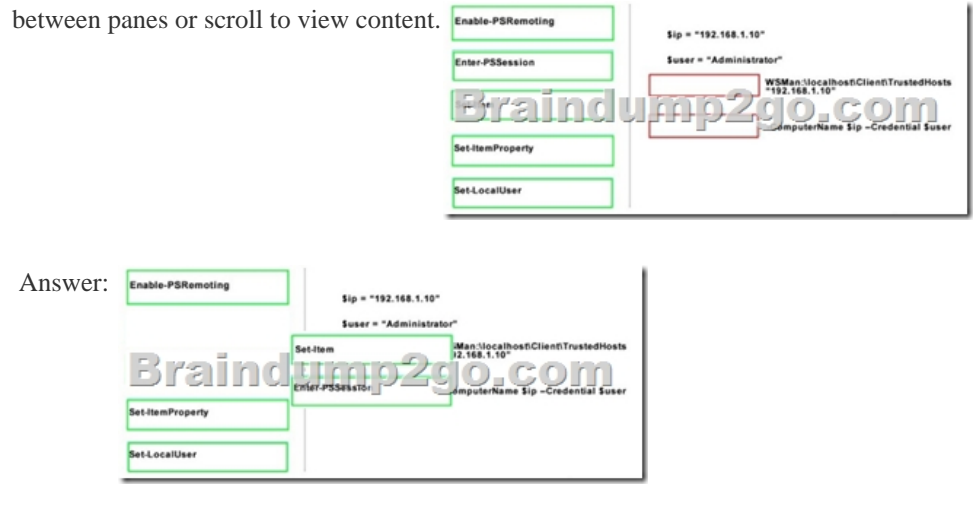

 QUESTION 74Hotspot QuestionYou have a machine named VM1 that runs Windows Server 2016 VM1 is a Remote Desktop Services (RDS) server.You need to ensure that only TCP port 3389 can be used to connect to VM1 over the network.Which command should you run on the Hyper-V host? To answer, select the appropriate options in the answer area.

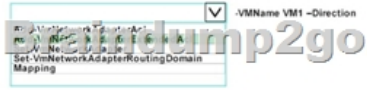

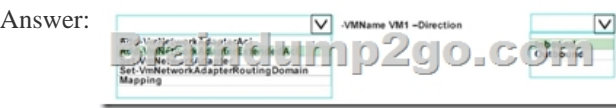

 QUESTION 75Hotspot QuestionYou implement a windows server 2016 failover cluster named cluster1 as a high available file server.You run the Get-Cluster cmdlet and receive the following output.

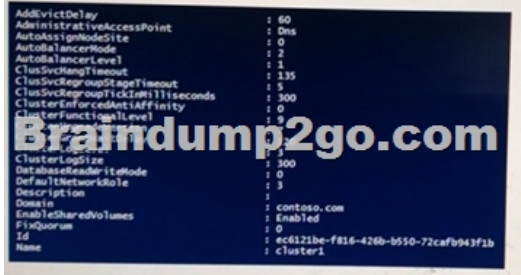

Use the drop down menus to select the answer choice that completes each statement based on the information presented in the

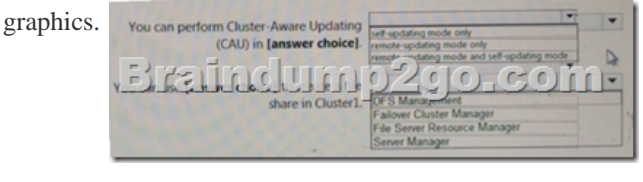

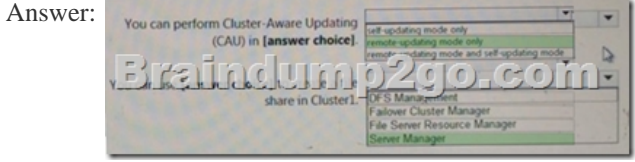

QUESTION 76Hotspot QuestionYou have an Active Directory domain named Contoso.com. The domain contains Hyper-V hosts

named Server1 and Server2 th[at run Windows Server 2016. The Hyper-V hosts are configured to](http://www.braindump2go.org/?p=2185) use NVGRE for network virtualization.You have four virtual machines that are connected to an external switch. The virtual machines are configured as shown.To which virtual machine or virtual machines can VM1 and VM3 connect? To answer, select the appropriate options in the

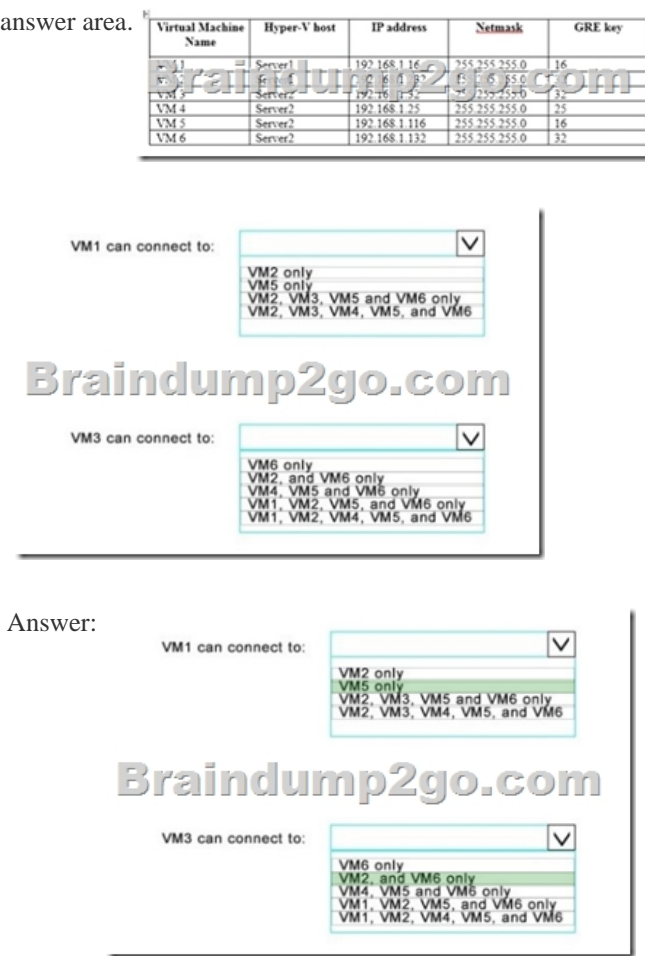

 QUESTION 77Hotspot QuestionYou have a server named Server1 that runs Windows Server 2016. Server1 has the Web Application Proxy role service installed.You publish an application named App1 by using the Web Application Proxy.You need to change the URL that users use to connect to App1 when they work remotely.Which command should you run? To answer, select the

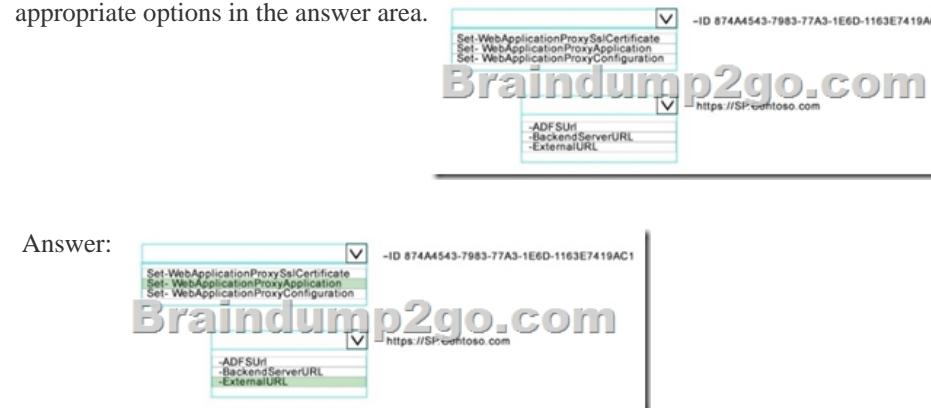

 QUESTION 78Hotspot QuestionYour network contains an Active Directory domain named contoso com. The domain contains a member server named Server1 that runs Windows Server 2016.You install IP Address Management (IPAM) on Server1.You select the automatic provisioning method, and then you specify a prefix of IPAM!You need to configure the environment for automatic IPAM provisioning.Which cmdlet should you run? To answer, select the appropriate options in the answer area.

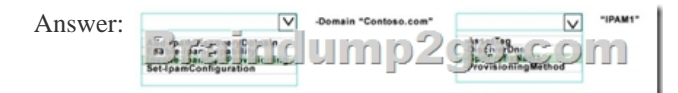

 QUESTION 79Hotspot QuestionYour network contains an Active Directory domain named contoso.com. The domain contains four servers named Server1, Server2, Server3, and Server4 that run Windows Server 2016.Server1 has IP Address Management (IPAM) installed Server2, Server3, and Server4 have the DHCP Server rote instated IPAM manages Server2. Server3, and Server4. A domain user named User1 is a member of the groups shown in the following table.

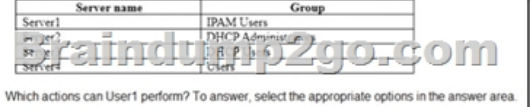

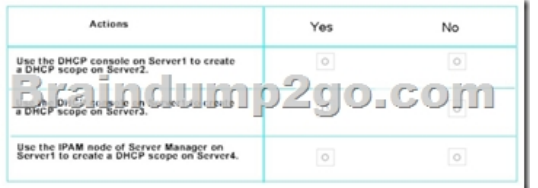

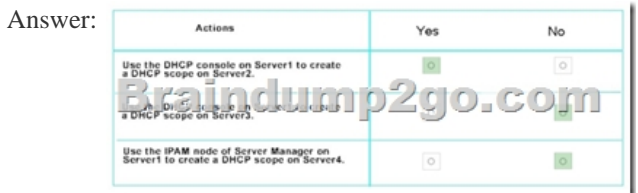

 QUESTION 80Drag and Drop QuestionYou have a server named Server1 that runs Windows Server 2016.You plan to deploy Internet Information Services (US) in a Windows container. You need to prepare Server1 for the planned deployment.Which three actions should you perform in sequence? To answer, move the appropriate actions from the list of actions to the answer area and

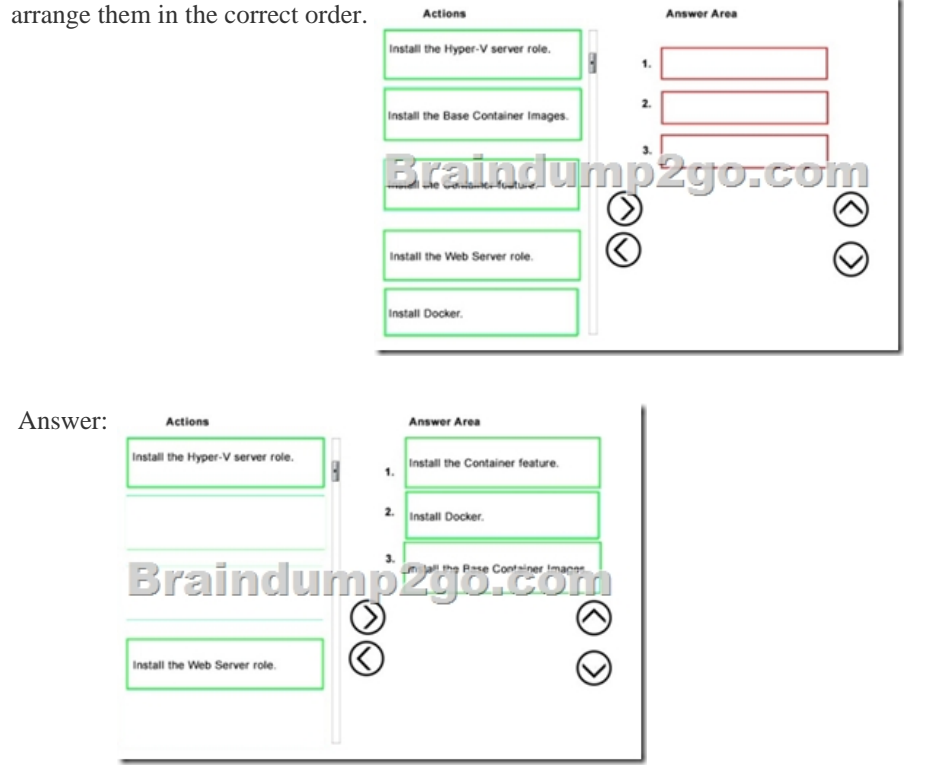

!!!RECOMMEND!!! 1.|2017 New Version 70-740 Exam Dumps (PDF & VCE) 113Q&As Download:

http://www.braindump2go.co[m/70-740.html 2.|2017 New Version 70-740 Study Guide Video: Y](http://www.braindump2go.org/?p=2185)ouTube Video: YouTube.com/watch?v=FnhbdSet50g